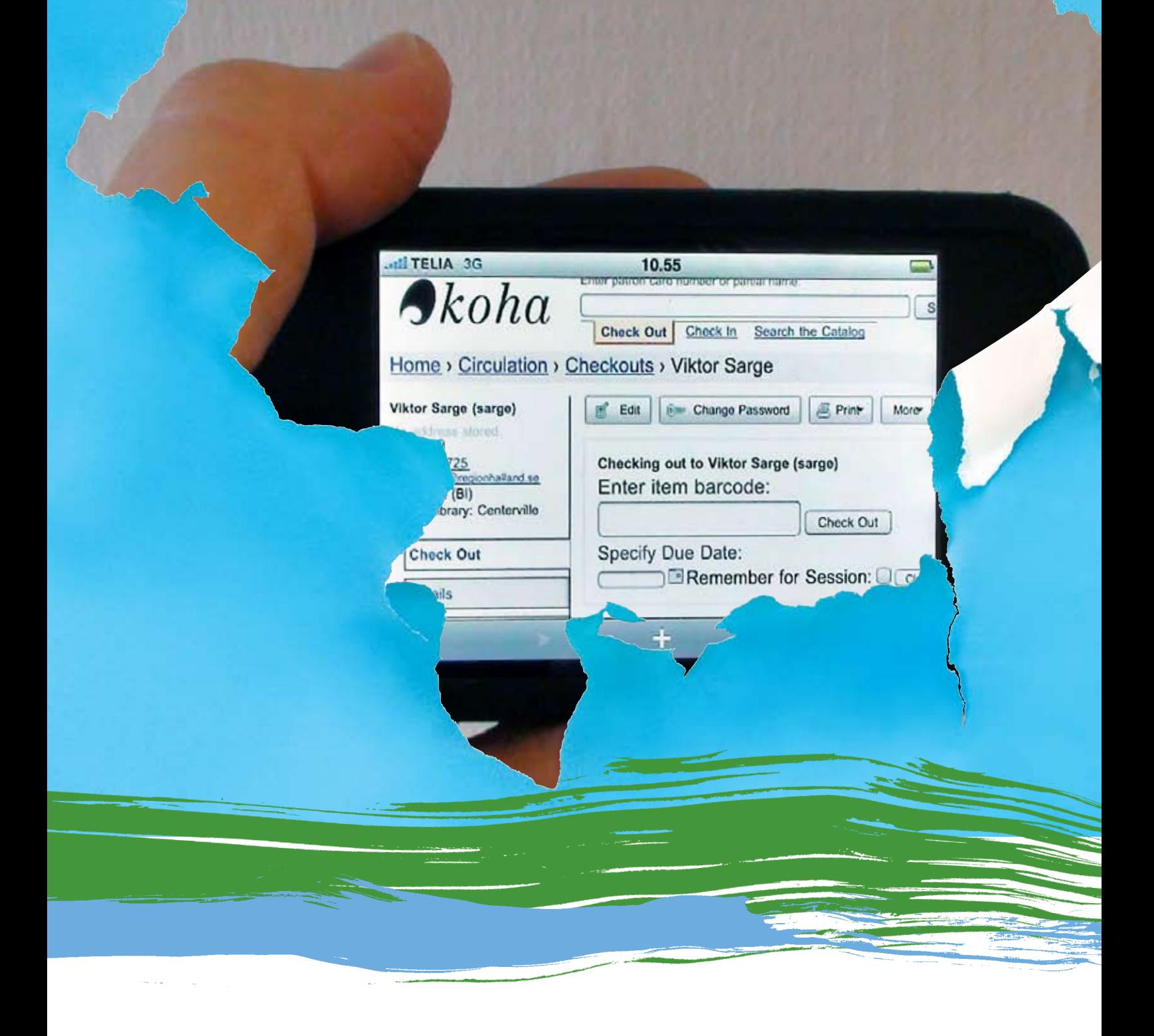

# **"Duger? Det är ett jättebra system!"**

initialtest av koha – ett fritt alternativ för biblioteken

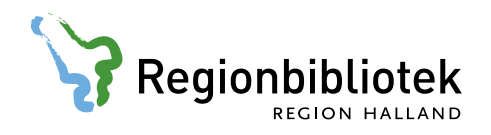

**Författare: Viktor Sarge**

Detta verk är licensierat under Creative Commons Erkännande‐ Ickekommersiell‐Inga bearbetningar 2.5 Sverige licens. För att se en kopia av denna licens, besök http://creativecommons.org/licenses/by‐nc‐nd/2.5/se/ eller skicka ett brev till

Creative Commons, 171 Second Street, Suite 300, San Francisco, California, 94105, USA.

# Innehåll

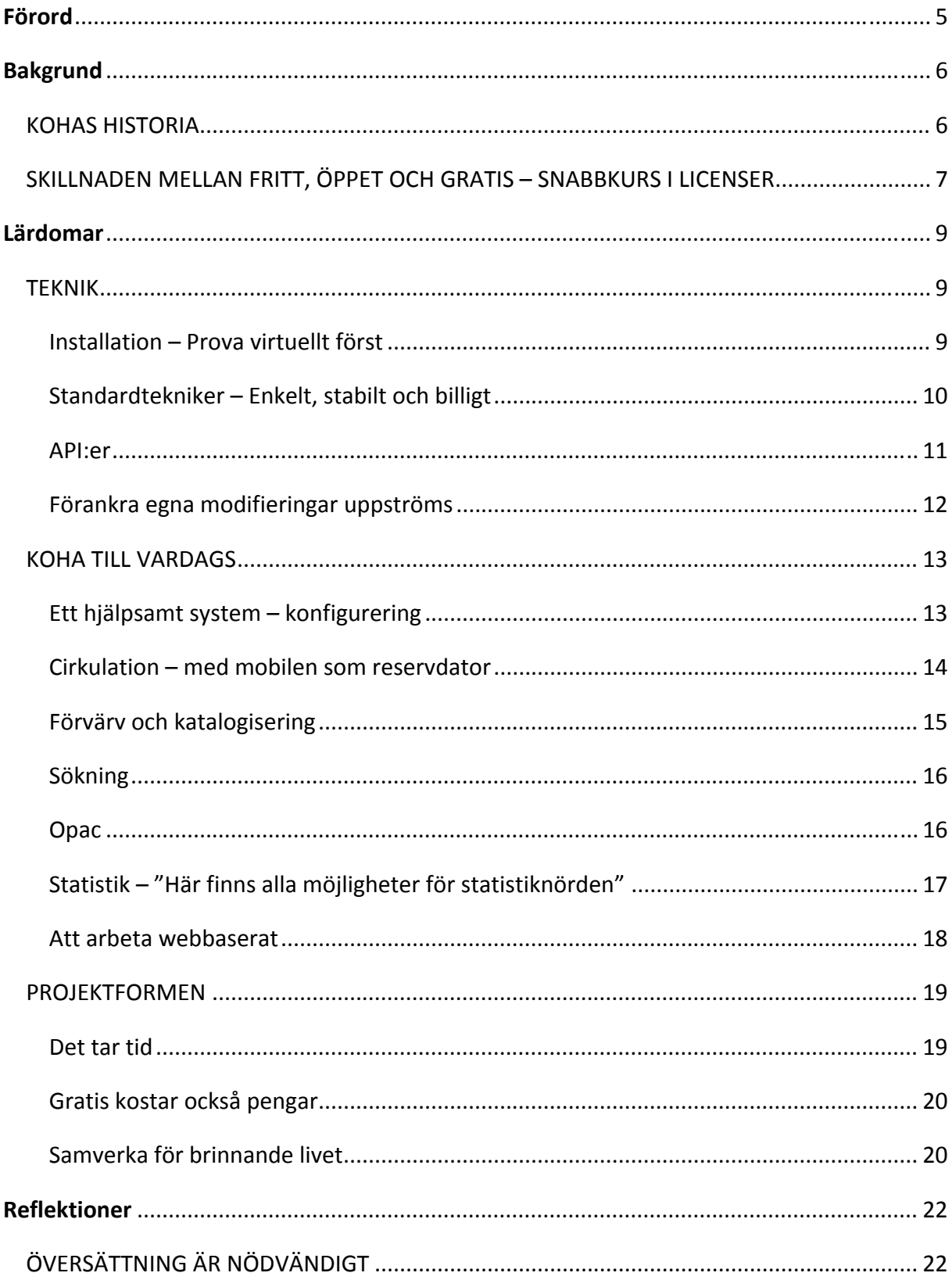

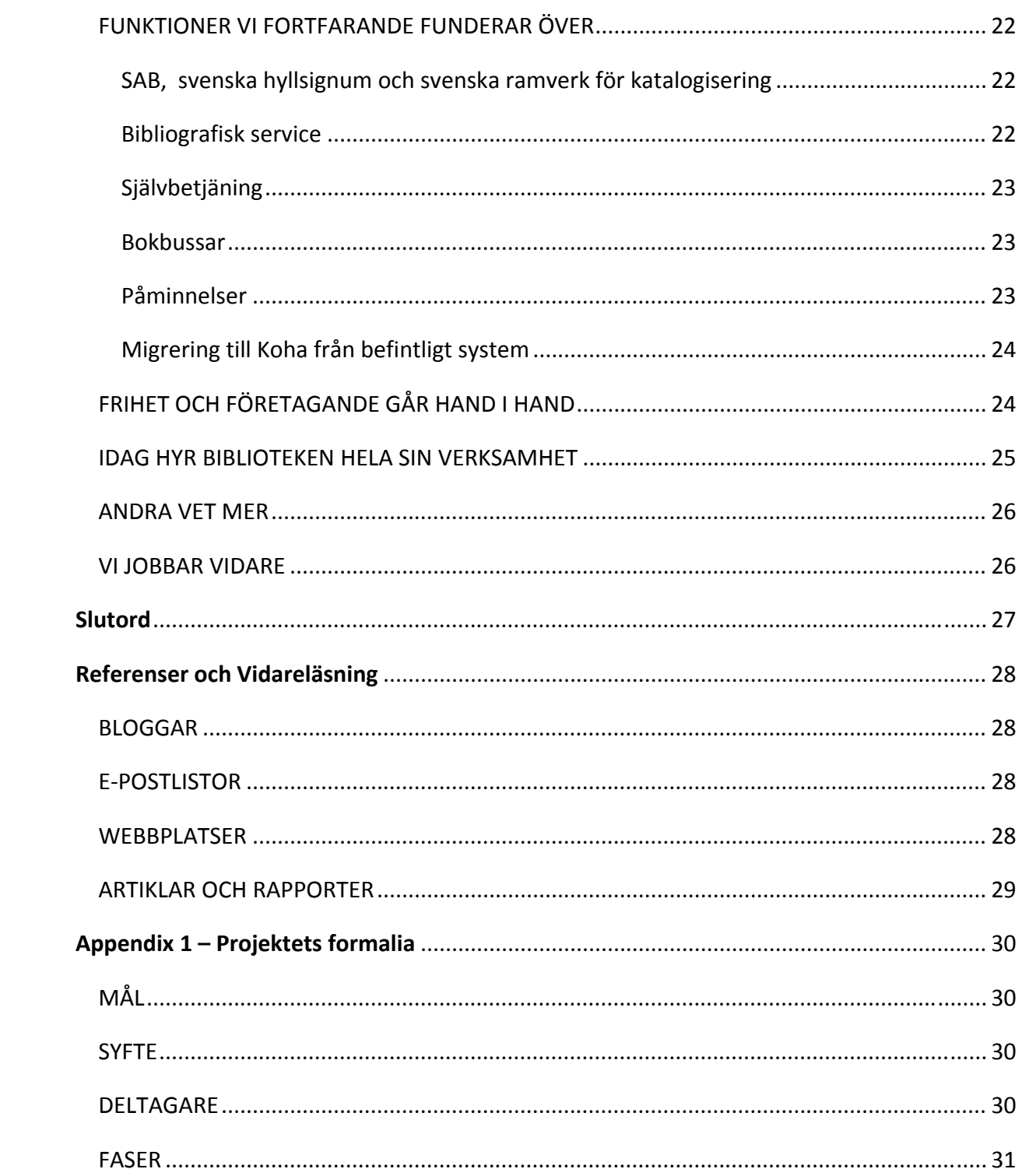

# **Förord**

Det kan vara svårt att tro att ordet biblioteksdatasystem skulle vara någon särskild pulshöjare. Ändå kan känslorna svalla på landets bibliotek när diskussionerna om systemens funktioner och förhållandet till leverantörerna sätter igång. Emellanåt gör nya system entré i det samlade medvetandet och Koha är ett av dessa. Det lockade många med ett annorlunda tänk kring leverantörer – det utvecklas av sina användare och är fri mjukvara som kan användas, anpassas och spridas utan kostnad. Samtidigt som detta fascinerade var det ett system som användes på många bibliotek och uppgavs vara ett komplett alternativ till de kommersiella systemen.

Ett fullödigt system som är gratis och dessutom fritt att vidareutveckla efter egna behov var naturligtvis någonting som vi ville titta närmare på. Efter några inledande tester bestämde vi oss för att tillsammans med Falkenbergs bibliotek starta projektet "Initialtest av biblioteksdatasystemet Koha". Magnus Nylén var Falkenbergs representant i projektet och ansvarade för fasen med praktiska tester. Funktionerna i Koha har naturligtvis stått i centrum för vår uppmärksamhet under projektet eftersom de avgör om Koha är användbart eller inte, men att systemet är fri mjukvara gör det också nödvändigt att diskutera de villkor som biblioteken lever under idag. På det sättet har systemet också en närmast politisk botten.

Projektet är sett till arbetstid ganska litet, men vi har ändå hunnit göra många intressanta lärdomar och den här rapporten är vårt sätt att sprida dem. Samtidigt är det inte på något sätt en komplett kartläggning av Koha. Vi har gått ytterligare en liten bit på en väg som andra redan påbörjat. Nu är det upp till oss alla att gemensamt gå vidare. Virtualisering gör det idag relativt enkelt att installera Koha för att testköra det på en egen dator. Vi uppmanar de som är intresserade att göra just detta och granska särskilt intressanta delar av systemet. Sprid erfarenheterna så tar vi nästa steg tillsammans.

# **Bakgrund**

# **KOHAS HISTORIA**

Koha är ett biblioteksdatasystem som utvecklades av Horowhenua Library Trust (HLT) inför millennieskiftet. Det befintliga system man hade skulle inte klara övergången och man bestämde sig därför för att utveckla ett eget system i samarbete med ett webbföretag som man hade goda erfarenheter av sedan tidigare.

Skapandet av det nya systemet var alltså sprunget ur nödvändighet och inte ur något särskilt intresse för varken det tekniska eller fri och öppen programvara. Tvärtom hade en grundlig kartläggning sedan tidigare gjort klart för biblioteket att användarna prioriterade ned IT‐frågor till förmån för traditionell biblioteksverksamhet. Då omständigheterna var så pass exceptionella som de var med millenniebuggen fick man ett bidrag beviljat från huvudmännen på 50 % finansiering av ett nytt system. Resten fick biblioteket stå för själva med befintlig budget.

Innan man landade i beslutet att utveckla ett nytt system undersökte man naturligtvis den befintliga marknaden men tvingades konstatera att det inte fanns något system som man både hade råd med och som levererade den funktionalitet man behövde. Beslutet att skapa ett eget system med hjälp av företaget Katipo landade man i knappt 15 veckor innan det behövde vara i drift. Förslaget att göra systemet till fri och öppen programvara kom från Katipo som ett sätt att garantera systemets fortlevnad. Det var också Katipo som föreslog att det nya systemet skulle vara webbaserat vilket var ovanligt för sin tid men underlättade utvecklingen och gav bättre prestanda.

De sex övergripande målen var:

*"To source a library system which*

- *1. could be installed before Y2K complications immobilised us,*
- *2. was economical, in terms of both initial purchase and future license and maintenance support fees*
- *3. ran effectively and fast by dial‐up modem on an ordinary telephone line,*
- 4. used up-to-the minute technologies, looked good, and was easy for both staff and public to *use,*
- *5. took advantage of new technology to permit members to access our catalogue and their own records from home, and*
- *6. let us link easily to other sources of information – other databases and the Internet."<sup>1</sup>*

<sup>1</sup> Ransom, Joann & Cormack, Chris & Blake, Rosalie (2009). How Hard Can It Be?: Developing in Open Source. *code{4}lib journal*, nr 7. http:// journal.code4lib.org/articles/1638 [2009‐11‐24]

Under cirka tio intensiva veckor kodade Katipos personal det nya systemet i nära samarbete med bibliotekspersonalen som kontinuerligt testade systemet. Man valde att arbeta iterativt och hela tiden testa och förbättra en ursprunglig version som man snabbt designat i början av projektet. Att arbeta på det viset snarare än att försöka ta fram en heltäckande kravspecifikation att implementera i en samlad insats gav bibliotekspersonalen möjlighet att hela tiden testa systemet och garantera att alla viktiga funktioner fanns på plats.

Man lyckades möta alla de sex målen och framförallt att ha systemet klart till den första arbetsdagen den 5 januari 2000. De följande sex månaderna avlusade man programmet i en betydligt makligare takt och fintrimmade vissa funktioner innan man gjorde systemet känt för omvärlden. Man var också särskilt nöjda med att ha nått målet om ett ekonomiskt system då priset för det nya skräddarsydda systemet landade på ca 40 % av kostnaden för de kommersiella system man tittat på samtidigt som man blev av med de årliga licenskostnaderna. När man nu firar tioårsjubileum med Koha vid nyår 2009/2010 räknar man med att ha sparat ca en miljon dollar på att ha utvecklat och använt Koha och senare även programvaran Kete.<sup>2</sup>

När systemet väl var i drift på biblioteken i Horowhenua började andra bibliotek runtom i världen att använda och vidareutveckla systemet. HLT å sin sida var så nöjda med det system de skapat sig att de under fem år inte deltog i det arbetet. När man så småningom uppgraderade från sin ursprungsversion till version 2.2.4 var omställningen stor. I samband med uppgraderingen började de också delta i det internationella samarbete som vuxit fram kring utvecklingen av Koha.

# **SKILLNADEN MELLAN FRITT, ÖPPET OCH GRATIS – SNABBKURS <sup>I</sup> LICENSER**

Eftersom det var just Kohas licenstyp som gjorde att vi över huvud taget började fundera på ett Kohaprojekt är det motiverat att bena ut de viktigaste skillnaderna mellan olika licenser.

Ett datorprogram distribueras i typfallet i en maskinläsbar form som är anpassad för att omedelbart kunna installeras och användas. Detta format är dock i princip helt oanvändbart för den som själv vill göra modifieringar av programmet. Situationen passar i regel företagen som säljer program utmärkt eftersom de får fullständig kontroll över hur köparen kan använda programmet. De licenser och användarvillkor som används brukar också vara långa listor på friskrivningar från ansvar och begränsningar av användarnas rättigheter. Den här typen av program kallas proprietära.

I tidernas begynnelse när datorer var en nästan uteslutande akademisk angelägenhet var det dock betydligt vanligare att program distribuerades i en form som var läsbar för människor – så kallad källkod. Programmen kunde då anpassas efter behov av användarna innan de kördes. Det var inte nödvändigtvis så att programmens skapare hade godkänt att användarna fick göra egna

<sup>2</sup> Ransom, Joann (2009). *The cost effectiveness of Open Source for HLT*. http://library‐ matters.blogspot.com/2009/12/cost‐effectiveness‐of‐open‐source‐for.html [2009‐12‐04]

modifieringar, men när programkoden var öppet tillgänglig var de omöjliga att stoppa. Man kan säga att det var öppen källkod utan att nödvändigtvis vara fri eller gratis.

Låt oss återigen närma oss nutid. När datorerna fick sitt genombrott på bred front i hemmen så blev en ny typ av program populära: shareware/freeware. Licenserna för de här programmen bygger på att upphovsmännen i första hand är ute efter att skapa sig ett namn och därför ger bort sina program gratis för att maximera spridningen. Källkoden är fortfarande upphovsmannens egen hemlighet vilket är en förutsättning för att behålla kontrollen över programmet och därmed få äran för det.

Den licenstyp som kombinerar de olika rörelserna på det kanske mest charmerande sättet är fri och öppen programvara (eller Free and Open Source Software – FOSS – som det heter på engelska). Här använder skaparna sin upphovsrätt för att garantera alla användares rätt att fritt ändra, använda och sprida programmet. Och att alla förbättringar av programmet kommer att fortsätta spridas på samma sätt. Motiveringen är ett ideologiskt ställningstagande om att det är användaren själv som skall ha kontroll över sina program och de data som bearbetas och lagras i dem. I den här rörelsen är äran i att ha skapat eller bidragit till ett program den enda gångbara valutan.

# **Lärd domar**

Det viktigaste vi lärt av projektet är att Koha framstår som ett kompetent bibliotekssystem. Samtidigt är projektet som namnet anger just ett initialtest, och vi känner oss långtifrån färdiga. Avsnittet "Reflektioner" ägnar vi åt framåtsyftande tankar om bl.a. hur Koha kan fungera på den svenska marknaden. Här skall vi istället ägna oss åt de mer handfasta upptäckter vi gjort under projektet.

# **TEKNI IK**

### **Installa ation – Pr rova virtue ellt först**

En av de mest glädjande upptäckterna vi gjort för andra som är intresserade av Koha är att det nu är mycket lättare att testköra systemet än när vi startade vårat projekt. Det finns liksom tidigare mycket lättare att testköra systemet än när vi startade vårat projekt. Det finns liksom tidigare<br>demoinstallationer online, men för den som t.ex. vill börja importera egen data till systemet är dessa inget bra val. Ett betydligt bättre alternativ är att installera Koha på en egen virtuell server där man utan risk kan utföra de vildaste experiment.

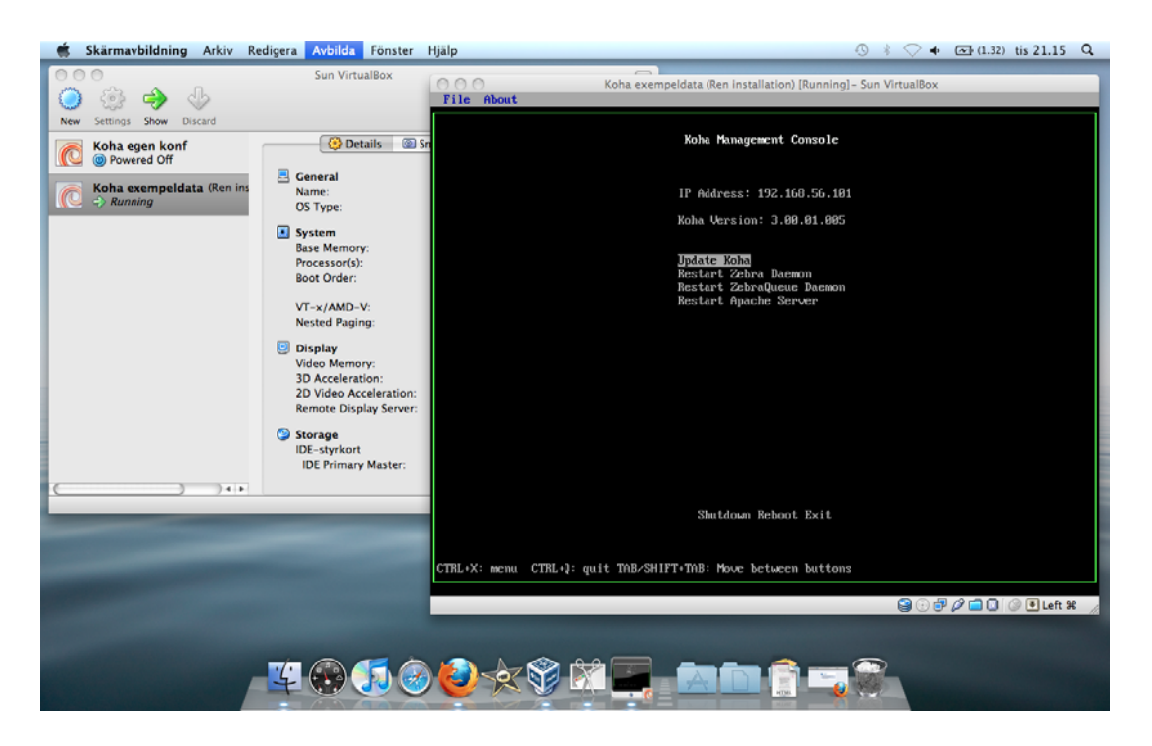

Figur 1 - Här ses Kyle Halls virtuella Koha-server (till höger) köras i VirtualBox (till vänster) på en MacBook Pro. All åtkomst till Koha sker i värdsystemets webbläsare vilket är tacksamt då den här installationen inte har någon grafisk skrivbordsmiljö aktiverad.

Ett halvår efter att vår installation var klar publicerade Kyle Hall VDI-filer<sup>3</sup> på SourceForge<sup>4</sup> som i ett slag minskar insatsen för att skapa en testinstallation från flera dagars konsultarbete till någon timme

 3 VDI står för Virtual Disk Image och är en avbildning av en hårddisk och innehåller i det här fallet ett komplett operativsystem med alla nödvändiga program och inställningar klara. VDI står för Virtual Disk Image och är en avbildning av en hårddisk och innehåller i det här fallet ett<br>komplett operativsystem med alla nödvändiga program och inställningar klara.<br>Den kanske allra största webbplatsen för 

<sup>4</sup>

för en van IT‐bibliotekarie. Filerna gör det möjligt att importera en hel dator (utom den faktiska hårdvaran) och låta den existera virtuellt i den egna datorn. Den fil som krävs finns för de två vanliga formaten VMWare och VirtualBox. För varje format finns en fullt konfigurerad Koha‐installation komplett med exempeldata för t.ex. demobruk och en okonfigurerad lämplig för att t.ex. testa import av den egna katalogen. All programvara som krävs finns som fri och öppen programvara och installation i VirtualBox<sup>5</sup> under Ubuntu Linux 9.10<sup>6</sup> har testats. Adressen till filerna är http://sourceforge.net/projects/koha‐tools/files/Koha%20Virtual%20Appliance/ och på http://kylehall.info/index.php/projects/koha/koha‐virtual‐appliance/ finns ytterligare information från upphovsmannen om hur man får dem att fungera.

Då VDI-filerna med Koha 3 inte fanns tillgängliga när vi startade projektet gjorde vi manuellt en fullständig installation med hjälp av konsulter på SYSteam. Vi hade i samråd med dem budgeterat 23 000kr för installation under två dagar och 365kr/mån för drift vilket är klart konkurrenskraftigt pris för ett fullständigt bibliotekssystem. Idag skulle vi med hjälp av VDI‐filerna ha kunnat spara in även den utgiften.

#### **Standardtekniker – enkelt, stabilt och billigt**

Vi hade idag kunnat spara in även installationskostnaden hos konsulten, men samtidigt är det mycket intressant att konstatera hur väl det har fungerat att med installation och drift hos ett företag utanför den vanliga biblioteksvärlden. Att det var möjligt beror till stor del på att Koha bygger på öppna standardtekniker och program som Linux, Apache, MySQL, Perl och XHTML/CSS.<sup>7</sup>

Driftmiljön för Koha kan sättas upp inom minuter men de Kohaspecifika delarna kan kräva mer handpåläggning. Det momentet drog ut något på tiden för vår konsult och visade på värdet av att ha ett nära samarbete mellan systembibliotekarie och den som sköter installationen. Driften har fungerat utan anmärkning under det år som systemet varit igång.

Tillräckligt med minne är en av de viktigaste frågorna för att få ett snabbt system eftersom det ger möjlighet att hålla mer eller mindre hela databasen i serverns arbetsminne. Med för lite minne läser systemet istället nödvändiga data från hårddisken vilket gör svarstiderna längre. Man bör också tänka på att konfigurera databasen för att faktiskt använda det minne som finns tillgängligt. Det är också just kring installation som det finns ett antal moment som verkligen sköts bäst av en van systemadministratör snarare än en intresserad IT‐bibliotekarie.

<sup>5</sup> Hämtat genom Ubuntus centrala programarkiv. Windows‐ och OS X‐användare kan ladda ned programmet från http://www.virtualbox.org.

<sup>6</sup> En av de absolut populäraste Linuxdistributionerna. Finns att ladda ned på http://www.ubuntu.com/ Ubuntu kan köras från USB‐minne, CD‐skiva eller installeras vid sidan av andra operativsystem som Windows och OS X.

<sup>7</sup> Kombinationen Linux som operativsystem, Apache som webbserver, MySQL som databas och PHP eller Perl som skriptspråk kallas allmänt LAMP och är en mycket vanlig miljö för alla sorters webbsystem.

Virtualisering av systemet är inte bara intressant i testfasen. Tvärtom är virtualisering av servrar en allt vanligare åtgärd för att effektivisera driften av servar på IT-avdelningar runtom i världen. Därför är det bra att virtualisering av Koha fungerar utmärkt till skillnad från de Oracle-baserade bibliotekssystem som annars finns på marknaden. Problemen med att virtualisera dessa system kommer helt av att Oracle som är leverantören av den databas som systemet använder motsätter sig virtualisering. Problemet är alltså inte specifikt för bibliotekssystem utan orsakar frustration i hela ITvärlden. Upphovsmännen till Koha poängterar också att lejonparten av kostnaden för ett bibliotekssystem kommer av licenskostnaden för tredjepartsprodukter som leverantören använt.<sup>8</sup> Med Koha har vi sluppit den typen av problem och under hela projekttiden driftat systemet på en virtuell server hos en vanlig IT-firma.

#### **API:er**

Koha stödjer en mängd API:er vilket förenklar kommunikationen med andra system. Vi har utan problem importerat poster via Z39.50, men det finns också möjlighet att använda SRU/W, UnAPI, COinS/OpenURL och Open Search. För självbetjäningsmaskiner och andra tillämpningar finns också SIP2-protokollet på plats. Koha innehåller en Z39.50/SRU server och inte endast en klient vilket sparar p engar för de e som t.ex. vi ll ingå i de n ationella sam msökningstjä änsterna.

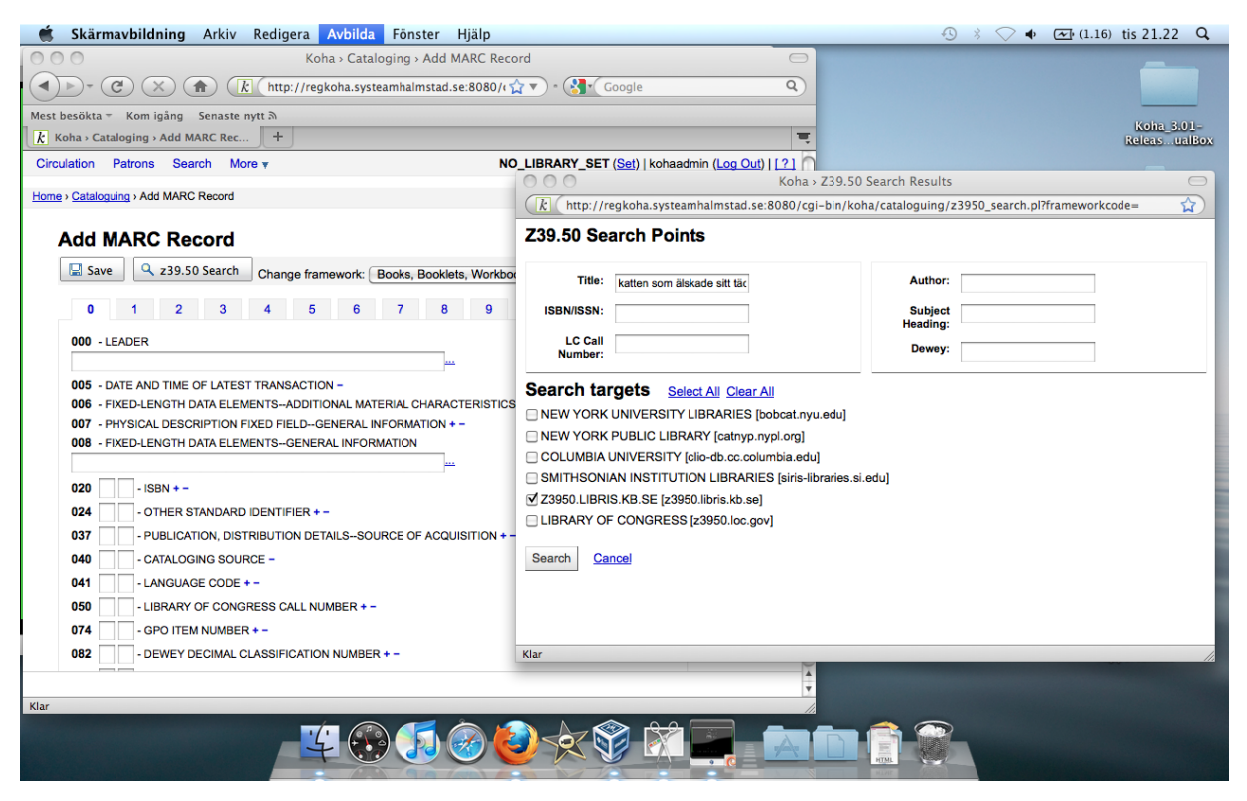

Figur 2 - Z39.50-klienten är troligen det API som flest ur bibliotekens personal kommer i kontakt med. I Koha öppnas sökningen mot **externa ser rvrar i ett separat t fönster varifrån n man importera ar lämplig post.**

<sup>8</sup> Ransom, Joann & Cormack, Chris & Blake, Rosalie (2009). How Hard Can It Be? : Developing in Open Source. code{4}lib journal, nr 7. http:// journal.code4lib.org/articles/1638 [2009-11-24]

#### **Förankra egna modifieringar uppströms**

En av de viktigaste frågorna för de som vill lägga till ytterligare funktioner är att göra det inom ramen för de befintliga samarbetsformerna för Kohas utvecklare. De tillägg man gör till Koha liksom buggar man rättar måste komma alla användare till del. Detta är viktigt av tre skäl. För det första är anseende den enda gångbara valutan inom öppen källkodsvärlden och att inte dela förbättringar med andra är ett starkt tabu. För det andra gör alltför stora ändringar att man plötsligt sitter med ett forkat<sup>9</sup> program som inte kan dra nytta av de förbättringar som görs av andra då programmen blivit för olika. För det tredje gör GPL-licensen<sup>10</sup> att man är skyldig att dela de förbättringar man gör. Det finns sätt att kringgå licensen krav, men det raserar oerhört fort det anseende man har och därmed de möjligheter man har att få hjälp av utvecklarna och andra bidragsgivare.

Just risken med att dela programmet i inkompatibla versioner betonas av de ursprungliga upphovsmännen på Horowhenua Library Trust (HLT). De skapade och skräddarsydde Koha för sina egna behov med hjälp av en extern webbutvecklare. Firman föreslog att man skulle göra systemet till öppen och fri mjukvara och andra började snabbt efter publiceringen att vidareutveckla Koha. HLT å sin sida fortsatte med den ursprungliga versionen under lång tid vilket betydde att de fick stora problem. Dels kunde de inte dra nytta av den stora community som växte upp kring Koha och när de väl bestämde sig för att uppgradera hade Koha i mångt och mycket utvecklats till ett nytt system som de inte kände igen sig i. $^{11}$ 

Idag finns också en pågående diskussion kring en satsning på "Enterprise"‐system som företaget LibLime startat. Företaget är ett av de som historiskt bidragit mest till Kohas utveckling och har därför haft ett mycket starkt anseende inom communityn. Problemet med Enterprise‐systemet är att man inför dyra kundfinansierade vidareutvecklingar som man inte delar på brukligt sätt med resten av Koha-communityn. Eftersom man säljer systemet som en molntjänst<sup>12</sup> är det också lagligt enligt Kohas licens. Trots att man försäkrat att förbättringarna så småningom skall göras publika har det här tillvägagångssättet straffat sig så till den grad att även de ursprungliga upphovsmännen offentligt publicerat stark kritik.

<sup>9</sup> Begreppet fork kommer av engelskan och betecknar att vad som ursprungligen var ett enda program har utvecklats till två separata och ofta inkompatibla program.

<sup>10</sup> GPL står för General Public License och är en populär licensform för fri och öppen mjukvara då den säkerställer att program som bygger vidare på den licensierade koden fortsätter att spridas under samma licens.

<sup>&</sup>lt;sup>11</sup> Ransom, Joann & Cormack, Chris & Blake, Rosalie (2009). How Hard Can It Be? : Developing in Open Source. *code{4}lib journal*, nr 7. http:// journal.code4lib.org/articles/1638 [2009‐11‐24]

<sup>12</sup> Molnet (som en av de heta trenderna under 2009 kallas) är i korthet att man köper mjukvara och serverkapacitet som en tjänst. Istället för att köpa egen mjukvara och servar hyr man den kapacitet man behöver av en extern leverantör. Ett enkelt exempel är t.ex. webbaserad e‐post som Hotmail och G‐mail.

# **KOHA TILL VARDAGS**

#### **Ett hjälpsamt system – konfigurering**

Förklarande texter i direkt anslutning till varje parameter i administrationsdelen var en av de skillnader som uppskattades särskilt i förhållande till Libra. Det underlättar arbetet för system‐ bibliotekarien och minskar behovet av att slå i den extensiva referensmanual som också finns fritt tillgänglig.

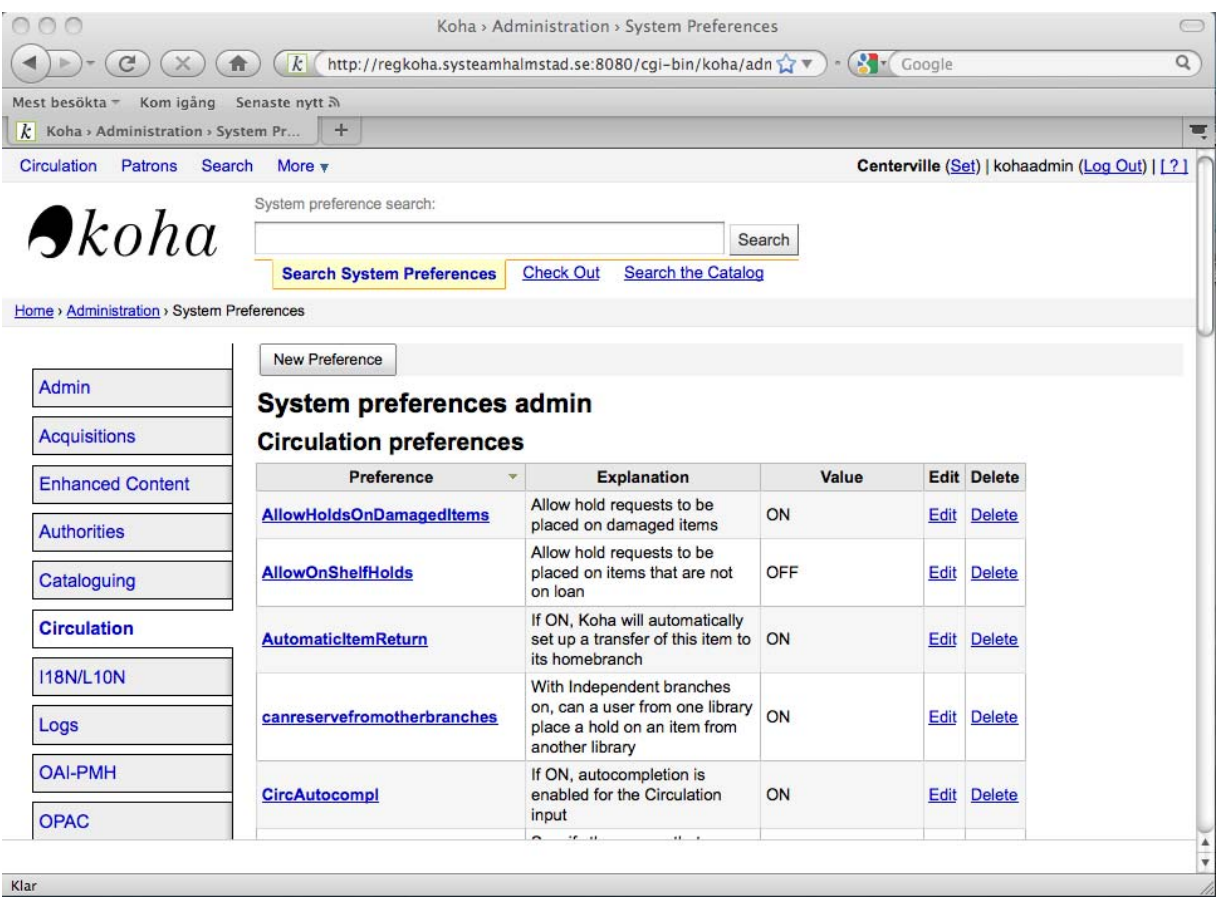

**Figur 3 ‐ Här syns konfigureringen av cirkulationsparametrarna.** 

Samtidigt som Kohas relativa hjälpsamhet har uppskattats så är det fortfarande ett omfattande jobb att konfigurera en ny installation av ett bibliotekssystem. Inte minst ett som man inte tidigare arbetat med. De inställningar som behöver göras är dock mer eller mindre universella och innefattar biblioteksorganisationen, låntagarkategorier, importinställningar, regler för cirkulation, övertidsavgifter m.m. I korthet så är det här som alla de aspekter av bibliotekssystemets uppförande som man kan som systembibliotekarie kan påverka bestäms.

Under projektet har vår Koha‐installation konfigurerats för att passa ett mindre skolbibliotek. Att skilja ut exakt hur lång tid detta har tagit är inte möjligt, men av projekttidens 20 dagar gick ca 5 åt till problem med att försöka importera katalogposter som inte var i MARC‐format. Övrig tid användes till inläsning, konfigurering och kommunikation om projektet.

#### **Cirkulation – med mobilen som reservdator**

En av de mest använda och därför viktigaste delarna i ett bibliotekssystem är cirkulationen – särskilt på ett mindre bibliotek utan självservice. Under projektet kunde vi inte hitta något att anmärka på vad gäller cirkulationsdelens funktion eller uppbyggnad. Snarare var den en positiv överraskning med rent och enkelt utseende där utlåning, återlämning och en katalogdel samsas på varsin flik och är enkelt tillgängliga med snabbkommandon. Det är också ett upplägg som fungerar bra för den som vill använda en pekskärm för att snabbt byta mellan de olika flikarna för att undvika musarbete.

Systemet är förberett för större biblioteksorganisationer och varnar när återlämning av böcker görs på ett annat bibliotek än hemmabiblioteket. Dessa visas då i OPAC som otillgängliga med anmärkningen "In transit" och en uppgift om hur många exemplar det gäller.

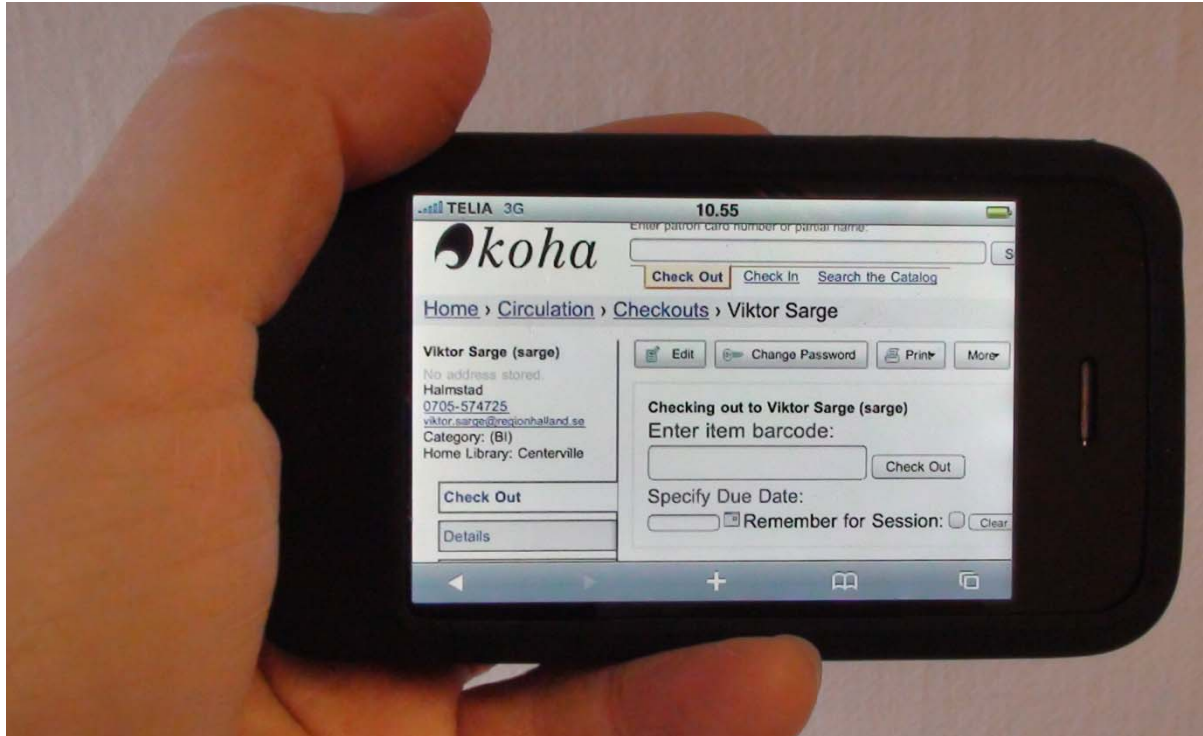

Figur 4 - Här syns utlåning i en telefon. Man har full funktionalitet även i mobilen men hur snygg presentationen blir beror på hur kraftfull telefonens webbläsare är. Enklare telefoner vi testat utöver den iPhone som syns här ger ett mer avskalat utseende.

Att Koha är helt webbaserat (även om man kan hålla systemet avskilt från Internet) är en poäng eftersom man inte är beroende av att installera särskilda klienter på de datorer man använder. Om en arbetsdator går sönder kan man alltså snabbt byta till vilken annan dator som helst med en nätanslutning och webbläsare och nå både OPAC och personaldel. Det fungerar också att använda webbläsaren i en mobiltelefon även om det är omständigt att knappa in streckkoderna för hand.

Det finns dock program som använder mobilens kamera som scanner vilket kan vara en möjlig väg att snabba upp arbetsflödet.<sup>13</sup>

Att systemet är webbaserat är också en fördel när det gäller att välja kringutrustning. Systemet i sig rullar (oftast)<sup>14</sup> på en Linuxserver medan klientdatorerna kan vara vilka som helst. I typfallet brukar utrustning som kvittoskrivare och dyl. levereras med drivrutiner för Windows. Eftersom Koha är tillgänglig på alla maskiner med en webbläsare kan man välja de datorer som bäst passar ihop med den kringutrusning man önskar. Vi har använt en kvittoskrivare från Star och scanner från Datalogic under Windows och Mac OS X med gott resultat.

#### **Förvärv och katalogisering**

Ett inbyggt ekonomisystem i förvärvsdelen är det som främst utmärkt sig positivt i jämförelse med Libra‐system där denna typ av stöd i förvärvsdelen helt saknas. Vi har i övrigt inga anmärkningar på förvärvsdelen. För att testa katalogisering har vi hämtat poster från Libris utan problem. En bild som visar Z39.50‐klienten finns under avsnittet API:er. Vi har varit i kontakt med BTJ angående de tekniska kraven för att använda tjänsten bibliografisk service och fått svaret att de är låga. Posterna förs över via FTP‐protokollet och uppdateringar till förvärvsmodulen vid beställningar i deras tjänst Media Direkt via protokollet SOAP.

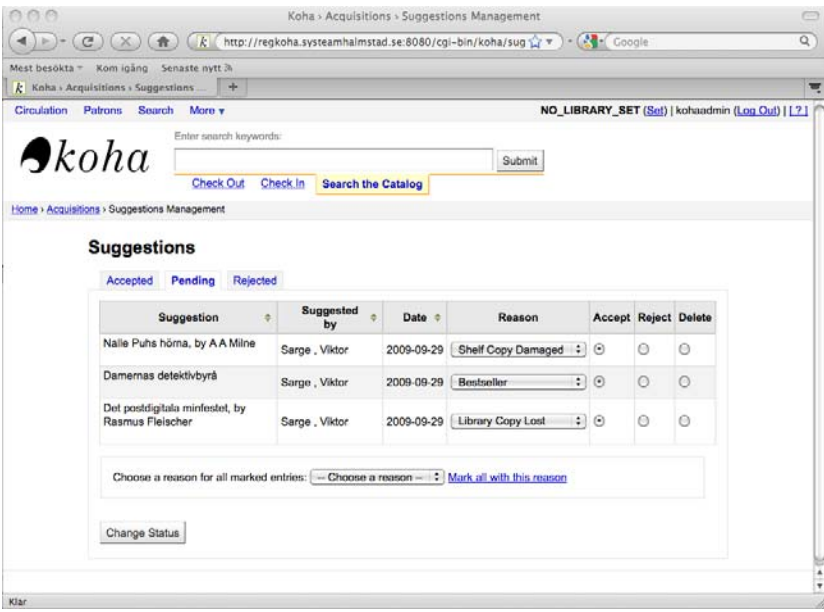

Figur 5 - Här syns hur inköpsförslag som användarna lämnar i OPACen landar direkt i inköpsmodulen. När man godkänner eller avslår **förslagen skickas automatiskt ett svar till användarens sida i OPACen.**

<sup>&</sup>lt;sup>13</sup> På företaget BibLibres blog finns ett exempel på hur man kan använda programmet Barcode Scanner för att koppla ihop mobilens kamera med t.ex. Koha. Telefonen man använder i exemplet är en HTC Hero baserad på operativsystemet Android, men scannerapplikationer finns även för t.ex. iPhone. http://www.biblibre.com/blog/entry/koha‐android

<sup>14</sup> Koha fungerar på en rad olika operativsystem och med en rad olika databaser. En Linuxserver med MySQL är dock den vanligaste kombinationen eftersom det är en väldigt populär kombination på webben i stort.

### **Sökning**

Eftersom Koha tillåter synnerligen komplexa sökningar för den som så vill har vi inget att anmärka på vad gäller personalens sökmöjligheter. Det publika gränssnittet med trunkering är också väl avvägt för att passa de som annars oftast använder Google. Även i det publika gränssnittet finns möjligheten att skapa komplexa söksträngar. Hur väl sökningarna fungerar beror som alltid på kvaliteten på katalogens poster även om avancerade sökningar i regel är känsligare.

Indexeringsmotorn Zebra som används i version 3 av Koha kommer från det danska företaget Indexdata.dk och är en ganska avancerad historia. Här finns möjlighet att fintrimma viktningen av termer osv, vilket vi inte alls har undersökt. För den som är intresserad verkar det dock finnas goda möjligheter att anpassa systemet efter egna önskemål.

### **Opac**

Den publika OPAC‐delen av Koha har under vårt projekt uppfyllt de förväntningar vi har på en modern OPAC där man i princip lämnar uppdelningen mellan webbplats och OPAC. Utan att göra anspråk på en komplett uppräkning av funktionerna så finns det man väntar sig på plats:

- Taggning av böcker från användarna
	- ‐ Inkl. möjlighet för användaren att senare ta bort taggar
- RSS‐feed på bl.a. sökresultat
- Kommentars‐/recensionsfunktion
- Facettering av sökresultat
- Bläddring på hyllplacering
- Möjlighet att visa framsidesbilder på titlarna hämtade från en rad leverantörer.
- Vidaresökning
- Offentliga och privata listor för användare och personal.
- Publicering av notiser och texter från personalen i OPAC
- Reservationer
- Inköpsförslag
- Viktning
- Omsortering av sökresultat
- Dubbletthantering
- Kundvagn/minneslista som kan användas för att senare i sökprocessen reservera, få mer information om eller e‐posta titlar.
- Inloggning med användarnamn och lösenord

OPAC:ens höga kvalitet är en av anledningarna till att vi från början blev intresserade av Koha. Under projektet har vi inte upptäckt några stora brister och de personer med erfarenhet av Koha vi har varit i kontakt med har inte heller påtalat några problem. Samtidigt har projekttiden varit för kort för att ge några definitiva resultat. Eftersom det finns gott om publika Koha‐kataloger med olika inställningar att testa för den intresserade har det inte heller varit en prioriterad fråga.

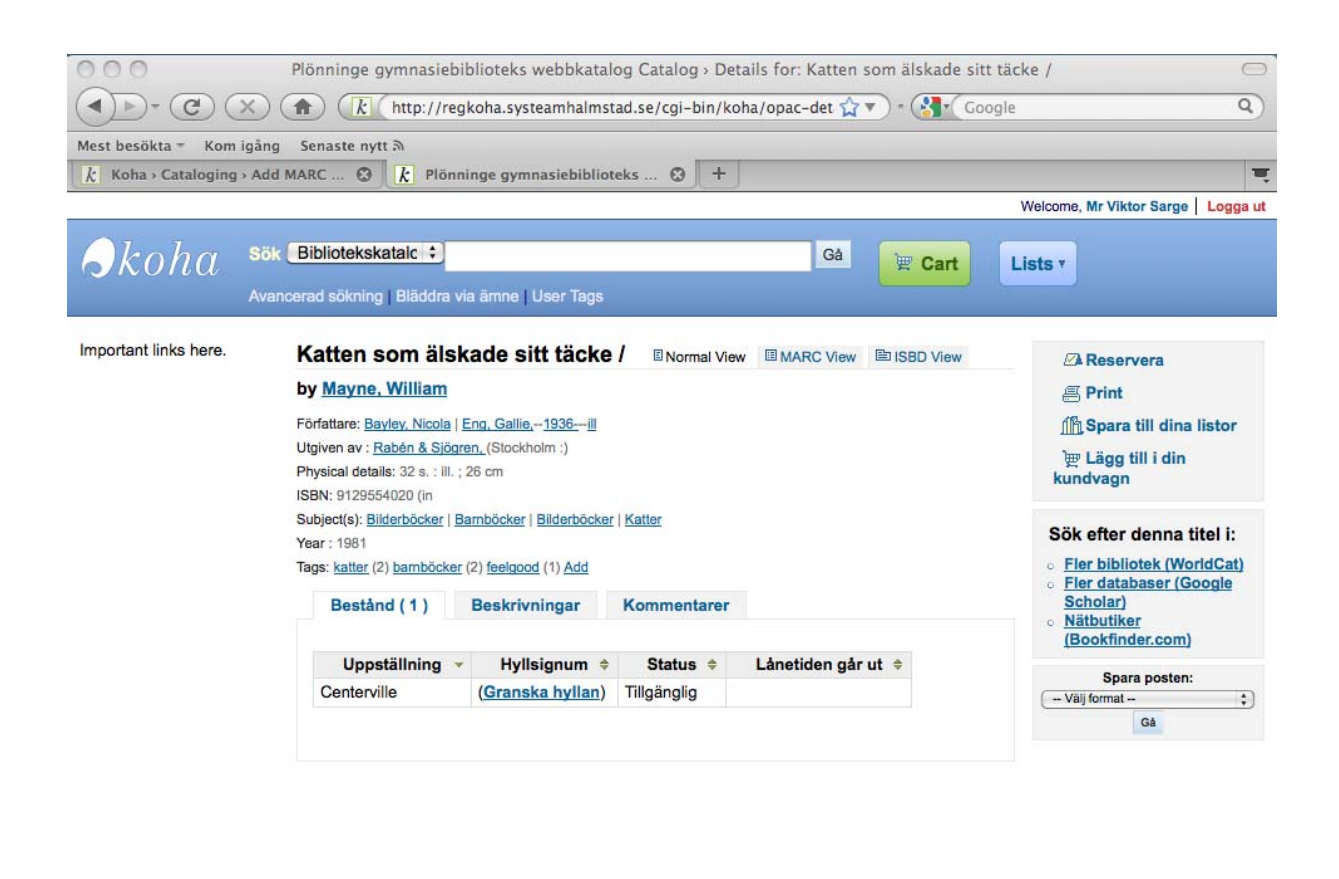

Klar

**Figur 6 ‐ Här syns vyn för en enskild post i OPACen.** 

#### **Statistik – "Här finns alla möjligheter för statistiknörden"**

Rapportfunktionen i Koha finns i tre nivåer som innebär olika avvägningar mellan kraftfullhet och användarvänlighet. Det enklaste läget att använda är de förberedda rapporterna som kallas "Statistics wizards". Här behöver man i princip endast fylla i hur man vill ha statistiken sorterad och det finns förberedda körningar av:

- Förvärv
- Låntagare
- Katalog
- **Cirkulation**
- Inaktiva låntagare
- Outlånade titlar
- Aktivaste låntagare
- Mest utlånat
- Försvunna titlar
- Katalog uppdelat på objektstyp
- Genomsnittlig lånetid

Den något mer avancerade användaren kan använda läget "Guided Report Wizard" som gör det möjligt att i ett grafiskt läge själv sätta ihop helt nya typer av rapporter utifrån (vad vi förstår) alla de fält som finns i databasen. Det är ett mycket kraftfullt läge, men också betydligt svårare än de färdiga guiderna. Fälten som man kan använda är relativt självförklarande, men det är ändå nödvändigt med en viss förståelse för hur de olika fälten relaterar till varandra.

Det (utan tävlan) mest avancerade läget är att själv skapa en SQL-fråga<sup>15</sup> till databasen. Här är friheten total och alla svar som över huvud taget är möjliga att få ur den databas man har ligger inom räckhåll. SQL är standardspråket för att hantera databaser vilket underlättar om man vill hyra in kompetens för att få ut någon nischad statistik. Samtidigt kräver SQL en mycket god förståelse för hur den databas man arbetar med är strukturerad.

Presentationsformatet kan man själv styra och det finns möjlighet att visa rapporterna på skärmen eller ladda ner som Excelfiler, tabb‐ eller kommaseparerad text. De rapporter man skapar kan sparas för senare bruk såväl som schemaläggas för regelbunden körning. En skillnad mot Libra.se är att statistiken i de förberedda rapporterna har en upplösning på en dag medan Libra klarar att visa statistik fördelad ända ner på timnivå.

Förutom den statistik man behöver för bibliotekets eget arbete skall biblioteken varje år också lämna statistik till SCB. Vi har tittat på möjligheten att ta ut den statistik som efterfrågades för 2008 och kan konstatera att Koha kan lämna de nödvändiga uppgifterna.

### **Att arbeta webbaserat**

Koha är som tidigare påpekats helt webbaserat vilket på många sätt är en fördel. I avsnittet "Standardtekniker – enkelt, stabilt och billigt" diskuteras hur Koha gör det möjligt att ta in leverantörer som annars inte agerar på biblioteksmarknaden. Att man kan använda systemet från valfri dator eller mobiltelefon med webbläsare underlättar också. Inte minst när det gäller att snabbt få in en ersättningsdator i en disk eller att välja kringutrustning. Detta diskuteras vidare i avsnittet "Cirkulation – med mobilen som reservdator".

Kompatibiliteten med de ledande webbläsarna verkar god. Vi har under projektet främst använt Koha med webbläsarna Internet Explorer 8 och Firefox 3.x utan anmärkningar. Operativsystemen har

<sup>15</sup> SQL står för Structured Query Language och är det språk som är standard för att ställa frågor till databaser. Språket är mycket kraftfullt men kräver också en god förståelse för hur den specifika databas man arbetar med är uppbyggd.

varit Windows XP och Ubuntu Linux 9.10. Kortare test har även gjorts i webbläsaren Safari under Mac OS X 10.4. Vad gäller mobiltelefoner har vi testat Koha i en SonyEricsson P1i som använder Opera 8.65 under operativsystemet Symbian.

Att vi inte har haft problem med att visa de sidor som presenteras behöver inte betyda att den bakomliggande koden är av god kvalitet. Webbläsare är hjälpsamma och försöker i möjligaste mån släta över eventuella misstag. Medan Koha använder XHTML 1.0 Transitional & CSS producerar Libra.se kod i HTML 4.01 Transitional & CSS. Skillnaden är här inte av någon avgörande betydelse och båda systemens kod får varningar och fel vid validering. Det bör noteras att vi testat version 3.0.0 av Koha och att det sedan denna version släppts fyra versioner med rättningar till systemet varav det i den fjärde (3.0.4) är mycket jobb nedlagt på att förbättra kvaliteten på XHTML/CSS‐koden.

Tillgängligheten har vi inte haft möjlighet att undersöka på djupet, men att även personaldelen är webbaserad är sammantaget en fördel ur tillgänglighetssynpunkt. Kortkommandon i webbläsaren kan vara svårare att lösa än i ett dedicerat program, men Koha är förberett med några av de viktigaste kommandona. Tangentbordsstyrningen som helhet fungerar klanderfritt ‐ även i Kohas drop‐down menyer vilket annars är ett vanligt problemområde. Det som slutligen avgör är att Koha kommer väl överens med den zoom‐funktion som finns integrerad i både Firefox och Internet Explorer. Det gör att en synskadad användare enkelt kan låna en kollegas dator trots att den saknar skärmförstoringsprogram. Firefox har också en lång rad av insticksprogram som gör det möjligt att ytterligare anpassa presentationen efter egna önskemål.

### **PROJEKTFORMEN**

I det här stycket berörs några av de lärdomar som projektarbetet i sig har gett oss.

### **Det tar tid**

En av de viktigaste läxorna är att det tar ordentligt med tid i anspråk att sätta sig in i ett nytt bibliotekssystem, få det i drift och hinna få tillräckligt med erfarenheter för att säga någonting om hur det fungerar i vardagen. Vårt projekt hade budgeterat för en månads arbete utspritt på en dag i veckan. Tanken var att eventuellt teknikstrul då skulle kunna lösas av konsulten i glappet mellan projektdagarna. Den tanken var god, men när systemet väl var installerat uppstod inga problem för konsulten att lösa. De problem som uppstod var istället direkt relaterade till att vi gett oss i kast med att undersöka ett nytt och för oss okänt bibliotekssystem.

Den största tidstjuven var att vi hade bestämt oss för att konvertera ett bibliotek som använde ett proprietärt system som inte var MARC‐baserat. ProBib som systemet heter är egenutvecklat av Göran Ericsson för Högskolebiblioteket i Halmstad och fungerar i sig synnerligen väl. Göran var också intresserad av Koha‐projektet och hjälpte till med att försöka konvertera det nödvändiga katalogdatat. Vi hade alltså alla resurser vi behövde utom tid. Koha importerar gärna (men också

endast vad vi förstår) i MARC‐format och vi hade inte tid att leta upp eller skapa en programvara som konverterade det ProBib‐interna datat till MARC‐format.

Ungefär när vårt projekt ursprungligen var tänkt att vara färdigt dök bloggen http://kohamigration.blogspot.com upp och bekräftar såhär i efterhand våra lärdomar om att man bör budgetera ordentligt med tid. På bloggen beskriver användaren KungFuLibrarian under perioden 18 maj 2009 – 4 november 2009 arbetet med att migrera till Koha. Mest talande är den sista posten:

"...some fix-up has to take place on-the-fly and as-encountered. We're okay with this. Students are happy with the new system, as are faculty and staff. [...] We were 1 month and 10 days over our projected go-live date. 2 months of system testing, quirk undoing, hey-this-is-weird finding *recommended before launch." <sup>16</sup>* 

Vi kan bara instämma – att migrera ett verksamhetskritiskt system är en process som bär på alla önskvärda möjligheter till krångel och förseningar.

#### **Gratis kostar också pengar**

Att Koha är fritt och öppet betyder inte att besparingen är den viktigaste frågan – eller ens att alla kostnader minskar. De inköps‐ och licenskostnader som finns för proprietära system försvinner naturligtvis. Likaså försvinner artificiella begränsningar om hur många som kan vara inloggade samtidigt och extrakostnader för speciella moduler. Det här kan potentiellt innebära stora besparingar, men kostnader för konvertering, drift och support måste tas med i beräkningarna. Samtidigt uppger skaparna av Koha (Horowhenua Library Trust) att de under en tioårsperiod med Koha och Kete sparat ca 1 miljon dollar.<sup>17</sup>

#### **Samverka för brinnande livet**

För att få maximal nytta av vilket öppet och fritt program som helst är det viktigt att förstå den speciella dynamik som finns kring dessa program. Där traditionella företag ofta ser de lärprocesser förknippade med utvecklingen av ett program som en intern fråga tänker öppen källkods‐världen tvärtom. Mycket stora delar av arbetet pågår inför öppna ridåer där det också är möjligt för gemene man att komma med inspel om nya funktioner man önskar eller anmäla buggar.

Något förenklat kan man säga att stängda program är osynliga ända tills de dyker upp på marknaden med en manual och ett erbjudande om utbildningsdagar. Här är målgruppen i allmänhet reducerad till konsumenter. Med öppna program byggs istället ett starkt community där man redan från början arbetar i en gemensam process centrerad kring allas delaktighet. Det går naturligtvis bra att (som vi gjort) ladda ned och använda det färdiga resultatet, men man startar då från noll på samma sätt som

<sup>16</sup> Kung Fu Librarian (2009). *Ahhhh*. http://kohamigration.blogspot.com/2009/11/ahhhh.html [2009‐12‐04]

<sup>17</sup> Ransom, Joann (2009). *The cost effectiveness of Open Source for HLT*. http://library‐ matters.blogspot.com/2009/12/cost‐effectiveness‐of‐open‐source‐for.html [2009‐12‐04]

med ett stängt program. Fördelen med det öppna förhållningssättet är att det genom delaktighet i utvecklingen ger möjlighet till djupare kompetens hos användarna och att den som argumenterar för sin sak redan från början kan få in önskade funktioner. Eftersom arbetet sker inför öppna ridåer kommer också den kompetens som t.ex. biblioteken bidrar med alla användare tillgodo. Detta måste sägas ligga nära den idé som offentlig verksamhet i stort och bibliotek i synnerhet grundar sig på.

# **Reflektioner**

# **ÖVERSÄTTNING ÄR NÖDVÄNDIGT**

Översättning av Koha till svenska är en av de anpassningar av systemet som vi finner mest angelägen för användning i Sverige. Särskilt då den publika delen. Jakob Harnesk översatte under sin tid på Teknikhuset en ganska stor del av OPAC:en. Det kvarstår idag ungefär 60 % att översätta – något varierande på vilken utgåva av 3.x‐serien det rör sig om. Den betydligt mer omfattande personaldelen är över huvud taget knappt påbörjad.

En del program som är öppna och fria utvecklas som ett alternativ till kommersiella program och satsar därför på att vara så identiska sina förebilder som möjligt. Koha har istället utvecklats ur en annan syn – här har behoven och önskningarna hos de bibliotek som bidragit till utvecklingen stått i fokus. Det gör att systemet täcker behoven utan att för den skull vara en blåkopia av några befintliga system. Därför är det inte alls säkert att alla texter som skall översättas har någon motsvarighet i de befintliga svenska system man är van vid. Därför vill vi rekommendera att man inför en översättning först lär sig Koha ordentligt innan översättningsarbetet börjar.

Att Koha finns på många olika språk och dessutom är förberett för att relativt enkelt kunna översättas till ytterligare språk är en stor fördel för i stort sett alla folkbibliotek. Systemet är dessutom förberett för språk som läser från höger till vänster och teckenbaserade språk som kinesiska och japanska.18 Att ha en obruten kedja där inte bara böckerna utan även poster och katalog är på det egna språket är naturligtvis positivt för användarna.

# **FUNKTIONER VI FORTFARANDE FUNDERAR ÖVER**

### **SAB, svenska hyllsignum och svenska ramverk för katalogisering**

Import av svenska poster från Libris har inte skapat några omedelbara problem. Samtidigt är Koha vid installation fokuserat på Dewey och Library of Congress Classification. Den som arbetar i någon som helst anda av renlärighet vill säkert anpassa ramverket för klassifikation något. Vidare undersökningar av frågan får anses nödvändigt.

### **Bibliografisk service**

Tjänsten bibliografisk service är viktig för många bibliotek men vi har inte haft möjlighet att prova den i Koha. Kontakt med BTJ har dock indikerat att det inte bör vara några problem då tjänsten använder det mycket vanliga FTP‐protokollet för att föra över posterna. Kopplingen mellan deras

<sup>18</sup> Koha.org (2009). *Koha 3.0.0 Beta Released*. http://koha.org/news/koha‐3.0.0‐beta‐released [2010‐01‐05]

tjänst Media Direkt och förvärvsmodulen är vi dock mer fundersamma över då den använder protokollet SOAP som vi inte har sett något uttalat stöd för i Koha. Vi rekommenderar att den som är beroende av dessa tjänster från BTJ undersöker frågan närmare innan ett eventuellt byte till Koha.

#### **Självbetjäning**

Det finns två möjligheter till självbetjäning i Koha. Dels en grundläggande självbetjäningsmodul i Koha som kan användas från en vanlig PC med mus/touchskärm och scanner. Modulen bygger på att man loggar in i OPAC:en med en dedikerad användare som är konfigurerad som personal med endast cirkulationsrättigheter. Funktionen är buggig i version 3.0 av Koha som vi testat, men korrigerad i senare versioner. Utlåning fungerar alltså i den här modulen, men vi har inte lyckats hitta någon självåterlämningsfunktion.

För mer fullödig självbetjäning finns SIP2‐protokollet som låter biblioteket använda riktiga självbetjäningsautomater. SIP2 är också en förutsättning för att kunna använda RFID.<sup>19</sup> Vi har inte haft tillfälle att pröva detta själva eller träffa någon som gjort det.

#### **Bokbussar**

Sedan version 3.0 av Koha finns en funktion för Off line‐cirkulation i Koha som kan användas av Bokbussar.<sup>20</sup> Vi har inte haft tillfälle att testa den och undrar därför om den endast erbjuder cirkulation eller om även andra funktioner i systemet kan användas för att senare synkroniseras med modersystemet. Finns det 3G‐täckning på bussarnas hållplatser är det här å andra sidan en ickefråga eftersom ett vanligt 3G‐modem då erbjuder den uppkoppling som krävs för att nå det skarpa systemet och jobba med full funktionalitet. Även om man har lagt personaldelen på ett internt nätverk kan man nå systemet via 3G-uppkopplingen med hjälp av en VPN-inloggning<sup>21</sup>.

#### **Påminnelser**

Vi vet att det finns möjlighet att koppla SMS‐tjänster till systemet, men har inte haft tillfälle att prova vare sig detta eller vanliga påminnelser närmare. Påminnelser är dock i sig en så grundläggande funktion att det vore anmärkningsvärt om det inte fungerade i enlighet med de beskrivningar som finns. Det som vi istället undrar över är möjligheterna att själv anpassa reglerna för påminnelser och avgifter efter det egna biblioteket.

<sup>19</sup> Fredriksson, Anders et al. (2009). *Evergreen Tour, November 2009: An open source solution!* Anders Fredriksson, Daniel Gunnestam, Eva Abrahamsson, Pia Brinkfeldt. S. 8.

<sup>20</sup> Hall, Kyle (2008). *Koha Offline Circulation*. http://kylehall.info/index.php/projects/koha‐tools/koha‐offline‐ circulation/ [2010‐01‐05]

<sup>&</sup>lt;sup>21</sup> VPN står för Virtual Private Network och är en teknik för att skapa en säker uppkoppling över det publika Internet. Tekniken används flitigt för att t.ex. ge de som jobbar hemma tillgång till arbetsplatsens intranät och dokumentservrar.

### **Migrering till Koha från befintligt system**

Att Koha så vitt vi kunnat utröna endast importerar MARC‐data gjorde att vi fick prioritera bort konverteringen av det tilltänkta bibliotekets katalog. Å andra sidan har tester visat att import av MARC‐filer från Libris såväl som enskilda poster via Z39.50 har fungerat väl. Vi har dock fått använda programmet MarcEdit<sup>22</sup> för att konvertera posterna från MARC-XML till vanliga MARC-filer. Import av katalogdata är kanske den enskilt viktigaste delen i en migreringsprocess för ett normalstort bibliotek så vi vill understryka behovet av att utreda frågan ytterligare utifrån de egna behoven.

Utöver katalogdata behövs även import av användardatabasen. Här finns en funktion för att importera kommaseparerad text vilket gör det relativt enkelt att bearbeta data för att passa import i Koha. Bearbetning av datat kommer i de flesta fall också att vara nödvändigt eftersom Koha ställer krav på att t.ex. koderna för kategori och bibliotek stämmer med befintliga i Koha, att lösenord är i klartext vid import (krypteras igen vid importen) och att datumen är formaterade med nollor.

Bibliotekssystemet är ett centralt arbetsredskap och vi har därför inte bara undersökt om en migrering är tekniskt möjlig utan även fört diskussioner om hur ett byte till Koha skulle upplevas av en personalgrupp. Vår slutliga ståndpunkt kan sammanfattas med orden: Det är en tröskel att ta sig över – särskilt i hårt specialiserade delar av systemet – men stora förändringar har fungerat smidigt förut. Exempelvis mellan version 2 och 3 av Libra. Troligen är det också någonting som i hög grad beror på vilken inställning varje person har.

# **FRIHET OCH FÖRETAGANDE GÅR HAND I HAND**

Att fri och öppen programvara är intressant för biblioteken är inte mycket att orda om. Inte då bara på grund av besparingspotentialen utan för att ha kontroll över sina verksamhetskritiska system. Att själv äga det system man använder och ha möjlighet att ta det med sig till en annan leverantör är en stor trygghet. I vårt projekt har vi också kunnat konstatera att ett bibliotekssystem kan installeras och driftas för en marginell summa hos en vanlig IT-firma.<sup>23</sup> Ändå ser vi ingen egentlig motsättning mellan användandet av fri och öppen programvara och en livaktig marknad för biblioteksrelaterade IT‐ företag. Tvärtom kan det vara en fördel även för företagen.

Med en produkt som utvecklas oberoende av de enskilda företagen minskar utvecklingskostnaderna för företagen och de kan istället koncentrera sig på att sälja specialiserade tjänster som kompletterar bibliotekens kompetens. På så sätt blir det ett ökat fokus på den djupa kompetens som utvecklas av de som på daglig basis hanterar hundratals installerade system. Det är en kompetens som alltid kommer att behövas och som också ligger på en nivå som inte kan utvecklas av en enskild systembibliotekarie.

<sup>22</sup> Reese, Terry (2009). *MarcEdit Homepage: Your Complete Free MARC Software*. http://people.oregonstate.edu/~reeset/marcedit/html/index.php [2010‐01‐18]

<sup>&</sup>lt;sup>23</sup> Notera dock att vi inte hade avtalat om någon support eller garanterad funktion på Koha-delen utan endast köpte drift och backup.

En indikation på att det här är en fungerande modell är det faktum att det finns minst 19 företag runtom i världen som lever av att bl.a. installera, supporta, drifta och vidareutveckla Koha.<sup>24</sup> Det norska företaget Libriotech har nyligen också blivit ett tjugonde exempel.<sup>25</sup> Det är alltså i högsta grad möjligt att som leverantör fokusera på att t.ex. sälja en högklassig support. Anledningen till att en sådan situation över huvud taget kan uppstå är naturligtvis att Koha förutom att vara öppet och fritt i sig använder sig av populära öppna standardtekniker som det finns väl utbredd kompetens kring hos IT‐konsulter. Skaparna av Koha poängterar som sagt att man med kommersiella stängda bibliotekssystem betalar en stor del av kostnaden i licenser för de program som används som en del av systemet. Koha använder istället i typfallet Linux, Apache, MySQL, Perl och HTML/CSS som plattform vilka alla är fria och öppna. Det gör att den enda kostnad man har är just installation, drift, support och eventuell vidareutveckling.

Att biblioteken kan äga och ha kontroll över sina system samtidigt som de erbjuds tryggheten i en kommersiell support och garanterad funktion borde vinna gillande i båda lägren. Särskilt som det finns möjlighet för bägge aktörerna att spara pengar.

# **IDAG HYR BIBLIOTEKEN HELA SIN VERKSAMHET**

I det här projektet har vi fokuserat på själva bibliotekssystemet eftersom det är viktigt att biblioteken ges möjlighet att själva äga och styra över sina system. I dagsläget använder de flesta bibliotek system som de saknar inflytande över och i praktiken endast kan anses hyra. En annan absolut nödvändig del av biblioteken där situationen är likartad är de data som populerar bibliotekssystemen. Även här väljer de flesta bibliotek att använda den utmärkta kommersiella service som kraftigt underlättar bibliotekets arbete. Nackdelen är att biblioteken inte äger sin data och därför inte heller kan använda den fritt eller ens dela den till andra i den anda av samarbete och fritt användande som är en del av bibliotekens kärna. I praktiken hyr man alltså – och saknar därmed kontroll över – de absolut mest kritiska delarna av biblioteket.

Man kan också fråga sig hur starka olika krafter som formar biblioteken är – exempelvis de styrande politikerna och ansvariga bibliotekscheferna kontra de begränsningar som finns i avtal med leverantörer eller som finns inbyggda i system man köper eller abonnerar på. Om t.ex. en ny version av bibliotekssystemet avlägsnar viktiga funktioner eller på andra sätt orsakar problem (utöver de buggar som finns i alla system) så får det ses som ett tecken på obalans mellan bibliotek och leverantörer. I alla händelser bör det vara biblioteken som formar sina system snarare än tvärtom.

En anledning till att en obalans kan ha uppstått är att biblioteken kan uppleva sig små i jämförelse med företag som agerar på en multinationell marknad. En del av lösningen på detta kan då vara att

<sup>&</sup>lt;sup>24</sup> Ransom, Joann & Cormack, Chris & Blake, Rosalie (2009). How Hard Can It Be? : Developing in Open Source. *code{4}lib journal*, nr 7. http:// journal.code4lib.org/articles/1638 [2009‐11‐24]

<sup>25</sup> Libriotech (2010). *Tjenster fra Libriotech*. http://www.libriotech.no/tjenester [2010‐01‐07]

samverka regionalt och nationellt. I fallet med Koha finns redan en levande global samverkan mellan användarna.

## **ANDRA VET MER**

Vi vill betona att vi lika lite som någon annan sitter inne med alla svar kring Koha – eller ens strävar efter att någonsin göra det. Fri och öppen programvara lever och utvecklas i mötet mellan användarna. Därför är det viktigt att kunskapsinhämtningen i ämnet matchar detta. Vissa svar har vi kunnat erbjuda i den här texten och i framtiden hoppas vi kunna ge ytterligare några. De svar som läsaren däremot saknar inhämtas lämpligen med hjälp av de många duktiga aktörerna kring Koha. I avsnittet vidareläsning listar vi några bra utgångspunkter för den som vill ha hjälp med att komma igång med sin egen kunskapsinhämtning.

Det kan dock redan här nämnas att det pågår flera spännande projekt på hemmaplan här i Sverige och de övriga nordiska länderna. I Sverige har vi SIPRI och Lunds Montessorigrundskola som använder Koha som bibliotekssystem. De senare är vi tillsammans med Regionbibliotek Skåne ett stort tack skyldiga för det studiebesök vi gjorde och den hjälp vi fått under projektet. I Norr‐ och Västerbotten finns ett projekt kring systemet Evergreen, i Norge översätter man Koha i organiserad form och där finns också sedan juni 2009 också företaget Libriotech som säljer Koha‐relaterade tjänster. I Danmark verkar företaget Indexdata som skapat t.ex. indexeringsmotorn Zebra som används från version 3.0 av Koha. Kohas goda stöd för flera språk har också rönt intresse från Internationella biblioteket. Rimligen finns det också många spännande initiativ som gått oss förbi i det här projektet.

# **VI JOBBAR VIDARE**

Den här rapporten speglar de erfarenheter vi har efter att ha börjat nysta i vad vi anser är ett intressant bibliotekssystem. Tyvärr har vi inte hunnit besvara alla de frågor vi hade när projektet startade även om vi redan lärt oss mycket. Därför kommer vi att försöka låta arbetet leva vidare i någon form även efter projekttiden. Främst är ambitionen att kunna konvertera ett mindre bibliotek för att få egna erfarenheter från daglig drift. Visserligen finns det redan många utländska bibliotek som har Koha i drift, men vi anser att behovet av anpassningar för svenska förhållanden fortfarande behöver undersökas.

# **Slutord**

Projektets syfte – "att öka kunskapsnivån i Sverige kring bibliotekssystemet Koha" ‐ får sägas vara uppnått i och med den föreliggande rapportens publicering. Målet med projektet formulerades som "att öka möjligheten för svenska bibliotek att utnyttja bibliotekssystem byggda på öppen källkod som ett sätt att förbättra sin verksamhet". Även målet får sägas vara uppnått då de kunskaper vi förmedlar gör det enklare att skapa sig en bild av vad Koha erbjuder svenska bibliotek. Vi berör även mer generella kunskaper om hur arbetet kring att utveckla system med öppen källkod brukar fungera och vilka knutar som finns att lösa mellan bibliotek och leverantörer.

När det gäller bibliotekens förhållande till företagen står det utom allt tvivel att biblioteken har nytta av och är beredda att betala för företagens tjänster. Samtidigt framstår det som att biblioteken inte har tagit sitt ansvar som beställare utan snarare blivit passiva konsumenter. Det här är en knut som bör lösas med viss värdighet och i samarbete mellan bibliotek och deras leverantörer. I vilket fall så måste biblioteken agera för att säkerställa att de själva kan forma sin verksamhet i enlighet med sina huvudmäns avsikt utan att begränsas av sina leverantörer.

Projektet har gläntat på locket till vad som fortfarande framstår som ett intressant bibliotekssystem. Det finns gott om saker kvar att testa, vidareutveckla och kanske också anpassa till svenska förhållanden, men efter att ha utvecklats och använts runtom i världen under tio år är systemet betydligt mer komplett än vad man kan tro när man först hör talas om att det finns ett gratis system att ladda ner för den som vill. Vi har under projektet inte funnit något som minskat vårt intresse för Koha som alternativ för svenska bibliotek.

Det är ännu för tidigt för att vi skall kunna göra några uttalanden om hur mycket jobb det vore för t.ex. ett medelstort svenskt folkbibliotek att byta system till Koha. Samtidigt framstår det inte heller som ogörligt utan snarare som någonting som kan lösas inom ramarna för ett projekt kring ett sådant byte. Det avgörande är snarare om man som bibliotek är beredd att sätta sig i förarsätet på det sätt som krävs.

# **Referenser och vidareläsning**

# **BLOGGAR**

Brevik, Thomas (2009). *Librarian 1.5. http://lib1point5.wordpress.com/* [2010‐01‐07]

Kung Fu Librarian (2009). *ILS Migration: Koha or Bust.* http://kohamigration.blogspot.com/ [2009‐12‐ 04]

LibLime (2009). *LibLime Developers' Blog: Archive for the 'Koha' Category*. [2010‐01‐07]

Nelsonville Public Library (2010). *Koha Blog*. http://www.myacpl.org/koha/ [2010‐01‐07]

Ransom, Joann (2009). *Library Matters: Things worth sharing.* http://library‐matters.blogspot.com/ [2010‐01‐07]

# **E‐POSTLISTOR**

Koha‐Norge: http://mailman.kunnskapsallmenning.no/mailman/listinfo/koha‐norge

Koha mailing list: http://lists.katipo.co.nz/mailman/listinfo/koha

Koha translate: http://lists.koha.org/mailman/listinfo/koha‐translate

Koha developers list: http://lists.koha.org/mailman/listinfo/koha‐devel

# **WEBBPLATSER**

Canonical (2010). *Ubuntu Home Page*. http://www.ubuntu.com/ [2010‐01‐07]

Free Software Foundation (2007). *The GNU General Public License.* http://www.gnu.org/licenses/gpl.html [2010‐01‐07]

Geeknet (2010). *SourceForge.net: Find and Develop Open Source Software.* http://sourceforge.net [2010‐01‐07]

LibLime (2010). *Welcome to koha.org!* http://koha.org/ [2010‐01‐07]

Reese, Terry (2009). *MarcEdit Homepage: Your Complete Free MARC Software*. http://people.oregonstate.edu/~reeset/marcedit/html/index.php [2010‐01‐18]

Sun Microsystems (2010). *VirtualBox.* http://www.virtualbox.org/ [2010‐01‐07]

# **ARTIKLAR OCH RAPPORTER**

Fredriksson, Anders et al. (2009). *Evergreen Tour, November 2009: An open source solution!* Anders Fredriksson, Daniel Gunnestam, Eva Abrahamsson, Pia Brinkfeldt. S. 8.

Hall, Kyle (2009). *Browse koha‐tools Files on SourceForge.net.* http://sourceforge.net/projects/koha‐ tools/files/Koha%20Virtual%20Appliance/ [2009‐12‐01]

Hall, Kyle (2008). *Koha Offline Circulation*. http://kylehall.info/index.php/projects/koha‐tools/koha‐ offline‐circulation/ [2010‐01‐05]

Hall, Kyle (2009). *Koha Virtual Appliances*. http://kylehall.info/index.php/projects/koha/koha‐virtual‐ appliance/ [2002‐12‐01]

Hedges, Stephen (2005). *A Koha Diray: Implementing Koha at the Nelsonville Public Library.* http:// www.kohadocs.org/koha\_diary.html [2010‐01‐07]

Koha.org (2009). *Koha 3.0.0 Beta Released*. http://koha.org/news/koha‐3.0.0‐beta‐released [2010‐ 01‐05]

Kung Fu Librarian (2009). *Ahhhh*. http://kohamigration.blogspot.com/2009/11/ahhhh.html [2009‐12‐ 04]

Libriotech (2010). *Tjenster fra Libriotech*. http://www.libriotech.no/tjenester [2010‐01‐07]

Nicomo (2009). *Koha on Android.* http://www.biblibre.com/blog/entry/koha‐android [2010‐01‐07]

Ransom, Joann & Cormack, Chris & Blake, Rosalie (2009). How Hard Can It Be? : Developing in Open Source. *code{4}lib journal*, nr 7. http:// journal.code4lib.org/articles/1638 [2009‐11‐24]

Ransom, Joann (2009). *The cost effectiveness of Open Source for HLT*. http://library‐ matters.blogspot.com/2009/12/cost‐effectiveness‐of‐open‐source‐for.html [2009‐12‐04]

# **Appendix 1 – Projektets formalia**

Projektet är finansierat av Region Halland och heter "Initialtest av biblioteksdatasystemet Koha" med diarienummer RH08292. I det här avsnittet redovisas formalia kring projektet som finns utspridd på olika ställen i den löpande texten.

# **MÅL**

Att öka möjligheten för svenska bibliotek att utnyttja bibliotekssystem byggda på öppen källkod som ett sätt att förbättra sin verksamhet.

# **SYFTE**

Att öka kunskapsnivån i Sverige kring bibliotekssystemet Koha.

# **DELTAGARE**

**Anette Eliasson** – Region Halland Projektägare

**Anne Conradsson** – Region Halland Ekonom

**Linda Tillander** – Region Halland Kunskapsspridning för regionbibliotekets räkning

**Magnus Göransson** – SYSTeam Installation av Koha

**Magnus Nylén** – Falkenbergs bibliotek Utförare av de praktiska testerna

**Viktor Sarge** – Region Halland Igångsättning av projekt och summering av erfarenheterna

# **FASER**

#### **Fas 1 – Förarbete**

Här samlades relevant information om Koha in, bland annat genom ett studiebesök på Lunds Montessorigrundskola den 13 november 2008. Installation av Koha skedde på virtuell server hos SYSTeam.

#### **Fas 2 – Praktiska tester**

Denna fas var planerad att pågå januari – maj 2009 och innefatta tester av Koha på ett litet bibliotek eller med hjälp av exempeldata. Arbetet försenades kraftigt av bl.a. problem med konvertering av bibliotekssystemet på det bibliotek som ursprungligen var tänkt som testbibliotek och pågick istället till november 2009.

#### **Fas 3 – Avrapportering**

Som en följd av förseningarna i fas 2 blev även skapandet av slutrapport som var planerat till denna fas försenat från juni till december 2009.

#### **Fas 4 – Avslut och överlämning**

I den här fasen skulle slutrapporten och övrig dokumentation överlämnas och systemet tas ur bruk om det inte fanns något följdprojekt eller bibliotek som ville ta över installationen. I skrivande stund är ytterligare tester planerade under vinter/våren 2010 och vi behåller därför systemet i drift ytterligare en tid.